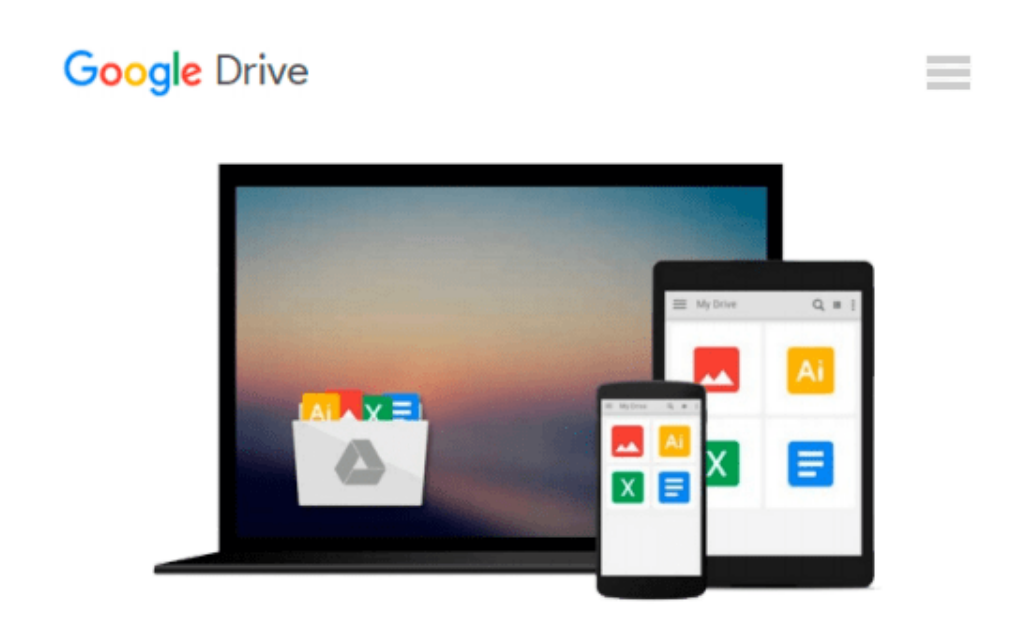

# **Intermediate Microeconomics with Microsoft Excel**

*Humberto Barreto*

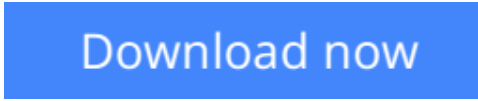

[Click here](http://zonebook.me/go/read.php?id=B002SEKZ7O) if your download doesn"t start automatically

### **Intermediate Microeconomics with Microsoft Excel**

Humberto Barreto

#### **Intermediate Microeconomics with Microsoft Excel** Humberto Barreto

This unique text uses Microsoft Excel® workbooks to instruct students. In addition to explaining fundamental concepts in microeconomic theory, readers acquire a great deal of sophisticated Excel skills and gain the practical mathematics needed to succeed in advanced courses. In addition to the innovative pedagogical approach, the book features explicitly repeated use of a single central methodology, the economic approach. Students learn how economists think and how to think like an economist. With concrete, numerical examples and novel, engaging applications, interest for readers remains high as live graphs and data respond to manipulation by the user. Finally, clear writing and active learning are features sure to appeal to modern practitioners and their students. The website accompanying the text is found at www.depauw.edu/learn/microexcel.

**[Download](http://zonebook.me/go/read.php?id=B002SEKZ7O)** [Intermediate Microeconomics with Microsoft Excel ...pdf](http://zonebook.me/go/read.php?id=B002SEKZ7O)

**[Read Online](http://zonebook.me/go/read.php?id=B002SEKZ7O)** [Intermediate Microeconomics with Microsoft Excel ...pdf](http://zonebook.me/go/read.php?id=B002SEKZ7O)

#### **Download and Read Free Online Intermediate Microeconomics with Microsoft Excel Humberto Barreto**

#### **From reader reviews:**

#### **Michael Gibson:**

Here thing why this specific Intermediate Microeconomics with Microsoft Excel are different and trustworthy to be yours. First of all examining a book is good but it depends in the content of it which is the content is as delightful as food or not. Intermediate Microeconomics with Microsoft Excel giving you information deeper including different ways, you can find any e-book out there but there is no guide that similar with Intermediate Microeconomics with Microsoft Excel. It gives you thrill looking at journey, its open up your own eyes about the thing that will happened in the world which is might be can be happened around you. You can bring everywhere like in park, café, or even in your technique home by train. If you are having difficulties in bringing the published book maybe the form of Intermediate Microeconomics with Microsoft Excel in e-book can be your alternative.

#### **Lucille Roller:**

Information is provisions for folks to get better life, information nowadays can get by anyone from everywhere. The information can be a expertise or any news even a concern. What people must be consider any time those information which is within the former life are difficult to be find than now's taking seriously which one is appropriate to believe or which one the actual resource are convinced. If you find the unstable resource then you get it as your main information we will see huge disadvantage for you. All of those possibilities will not happen within you if you take Intermediate Microeconomics with Microsoft Excel as the daily resource information.

#### **Jessie Orlando:**

The actual book Intermediate Microeconomics with Microsoft Excel will bring you to definitely the new experience of reading some sort of book. The author style to elucidate the idea is very unique. When you try to find new book to study, this book very suited to you. The book Intermediate Microeconomics with Microsoft Excel is much recommended to you to read. You can also get the e-book from the official web site, so you can quicker to read the book.

#### **Tom Harris:**

Book is one of source of understanding. We can add our understanding from it. Not only for students but additionally native or citizen need book to know the upgrade information of year to help year. As we know those ebooks have many advantages. Beside most of us add our knowledge, could also bring us to around the world. With the book Intermediate Microeconomics with Microsoft Excel we can take more advantage. Don't you to be creative people? Being creative person must choose to read a book. Just choose the best book that acceptable with your aim. Don't end up being doubt to change your life at this time book Intermediate Microeconomics with Microsoft Excel. You can more desirable than now.

**Download and Read Online Intermediate Microeconomics with Microsoft Excel Humberto Barreto #1KX3AIRBQCL**

## **Read Intermediate Microeconomics with Microsoft Excel by Humberto Barreto for online ebook**

Intermediate Microeconomics with Microsoft Excel by Humberto Barreto Free PDF d0wnl0ad, audio books, books to read, good books to read, cheap books, good books, online books, books online, book reviews epub, read books online, books to read online, online library, greatbooks to read, PDF best books to read, top books to read Intermediate Microeconomics with Microsoft Excel by Humberto Barreto books to read online.

### **Online Intermediate Microeconomics with Microsoft Excel by Humberto Barreto ebook PDF download**

**Intermediate Microeconomics with Microsoft Excel by Humberto Barreto Doc**

**Intermediate Microeconomics with Microsoft Excel by Humberto Barreto Mobipocket**

**Intermediate Microeconomics with Microsoft Excel by Humberto Barreto EPub**